# HANDS-ON — CUDA SDK - BASIC CONCEPTS

Siegfried Höfinger

VSC Research Center, TU Wien

October 22, 2023

→ <https://tinyurl.com/cudafordummies/ii/ho3/notes-ho3.pdf>

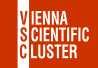

CUDA 4 Dummies — Oct 24-25, 2023

### Hands-On — [CUDA SDK - Basic Concepts](#page-2-0)

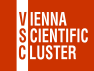

CUDA 4 Dummies — Oct 24-25, 2023

#### <span id="page-2-0"></span>**Exercise**

**Q1**) A simple example to probe tensor core operation is given in the SDK — 3\_CUDA\_Features/cudaTensorCoreGemm. Create your own space (maybe in a separate parallel dir my\_cudaTensorCoreGemm), go there, copy over the sources, examine the \*.cu, compile it and run it. Can we check whether the GPU is really doing something ? Could we make the compute process on the GPU a bit "heavier" so that we can monitor it better ?

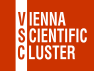

## $HANDS-ON$  — CUDA SDK - BASIC CONCEPTS CUDA SDK CONT.

**A1**) Go into the SDK and copy over the mentioned directory, cd wherever\_the\_SDK\_may\_be/Samples/3\_CUDA\_Features cp -r ./cudaTensorCoreGemm ./my\_cudaTensorCoreGemm cd ./my\_cudaTensorCoreGemm make ./cudaTensorCoreGemm In a second xterm run watch -n 0.1 nvidia-smi and observe GPU  $0/1$  activity. If we increase  $M/N/K$  TILES to 1024, re-compile and re-launch, GPU-Util in nvidia-smi will be monitoring  $>0\%$ .

→ [https://tinyurl.com/cudafordummies/ii/ho3/cudaTensorCoreGemm\\_v2.cu](https://tinyurl.com/cudafordummies/ii/ho3/cudaTensorCoreGemm_v2.cu)

#### **Exercise**

**Q2**) Consider the SDK sample 0 Introduction/simplePrintf. Again, copy/compile/run it in some private directory. Think about 2 modifications inserting assert() calls in the kernel code, one causing no termination, the other triggering exit/abortion, ideally dependent on some value of threadIdx/blockIdx.

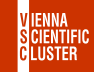

**A2**) Repeat the copying/compiling of 0\_Introduction/simplePrintf then examine the kernel code. A simple non-harmful assert() could be assert(val  $<$  100); while another one causing exit could be assert $(k < 3)$ ; with  $k = (blockIdx.v * gridDim.x) + blockIdx.x;$ 

 $\rightarrow$  [https://tinyurl.com/cudafordummies/ii/ho3/simplePrintf\\_v2.cu](https://tinyurl.com/cudafordummies/ii/ho3/simplePrintf_v2.cu)  $\rightarrow$  [https://tinyurl.com/cudafordummies/ii/ho3/simplePrintf\\_v3.cu](https://tinyurl.com/cudafordummies/ii/ho3/simplePrintf_v3.cu)

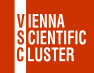